## Musterlösung 9

**1.** Da

$$
(F_N)_{km} = \omega_N^{(k-1)(m-1)}
$$

ist  $F_N$  offensichtlich symmetrisch. Es gilt

$$
(F_N F_N^H)_{km} = \sum_{l=1}^N \omega_N^{(k-1)(l-1)} \omega_N^{-(l-1)(m-1)}
$$
 (1)

$$
= \sum_{l=0}^{N-1} \omega_N^{(k-m)l} \tag{2}
$$

$$
= \begin{cases} N & \text{wenn } k = m \\ 0 & \text{sonst} \end{cases}
$$
 (3)

und deshalb  $F_N F_N^H = NI_N$  und  $\left(\frac{1}{\sqrt{N}} F_N\right) \left(\frac{1}{\sqrt{N}} F_N\right)^H = I_N$ .

## 2. a) Siehe Seite 23 in den Vorlesungsunterlagen

```
b) function [a] = myfft(x)%x is a vector of size 2^q
  %a is the discrete fourier transform
  %length of x
  l = length(x);if l == 1a=x;else
      xodd=x(2:2:end);
      xeven=x(1:2:end);
      aodd=myfft(xodd);
      aeven=myfft(xeven);
      a = [aeven; aeven] + exp(-2*pi*11*1inspace(0,1-1/1,1)')'.*[aodd;aodd];end
```
**Bitte wenden!** 

```
%myfft_test
x = rand(2048,1);norm(fft(x)-myfft(x))
```
c) Die Matrixmultiplikation benötigt Zeit  $(O)(N^2)$ . Sei  $g_N$  die Laufzeit mithilfe der Gleichung aus a). Es ergibt sich die Rekursionsgleichung  $q_N \leq 2q_{N/2} + cN$ mit einer Konstanten  $c \in \mathbb{R}$ . Wir zeigen nun induktiv, dass  $g_{2^q} \leq 2^q(cq + g_1)$ . Die Behauptung ist offensichtlich richtig für  $q = 0$ . Zudem gilt mithilfe der Induktionsvoraussetzung

$$
g_{2^{q+1}} \le 2g_{2^q} + c2^{q+1} \le 2^{q+1}(cq+g_1) + c2^{q+1} = 2^{q+1}(c(q+1)+g_1).
$$

Die Behauptung stimmt also auch für  $q + 1$ . Die Laufzeit ist also  $\mathcal{O}(q2^q)$  =  $\mathcal{O}(N \log(N)).$ 

3. a) %ftransf.m

end

```
%Anzahl Stuetzstellen
N=30;suptitle('Funktionen im Frequenzraum');
%Generiere Stuetzstellen
theta=linspace(-1,1-1/2/N,N);
```

```
%f_1
ftheta1=cos(10*pi*theta);
a1=fft(ftheta1);
subplot(1,3,1)plot(abs(a1).^2)title('cos(10\pix)')
```

```
8f_2ftheta2=ftheta1+cos(5*pi*theta);
a2=fft(ftheta2);
subplot(1,3,2)plot(abs(a2).^{\wedge}2)title('cos(10\pix)+cos(5\pix)')
```
Siehe nächstes Blatt!

```
%f_3
ftheta3=exp(-pi*theta.^2);
a3=fft(ftheta3);
subplot(1,3,3)plot(abs(a3).^2)title('e^{\pix^2}')
```
print('-dpdf','ftransf.pdf')

b) Es ergibt sich:

$$
\Delta \boldsymbol{r}(t) = \sum_{j=1}^{16} \gamma_j \cos(\sqrt{\frac{\lambda_j}{m}} t) \boldsymbol{v}_j.
$$

c)

```
% Anfangs-Gelenk Koordinaten
theta = 0.25*pi;r = [1; 8 0; x_1]1; \frac{1}{6} 1; y_12; * 2; x 21; \frac{8}{9} 3; y_2
      3; * 4; x_31; \frac{6}{9} 5; y 3
      4; % 6; x41; \frac{8}{9} 7; y_4
      1; \frac{8}{3} 8; x 5
      0; \frac{8}{9}; \frac{9}{10}2; % 10;x 6
      0; \frac{1}{6} 11; y 6
      3; \frac{8}{12}; x_7
      0; \frac{8}{9} 13; y_7
      4; % 14;x_8
      0 \text{8} 15; x \text{8}];
% Gleichgewichtsmatrix E
c = cos(theta);s = sin(theta);\frac{1}{6} ( 1, 2, 3, 4, 5, 6, 7, 8, 9, 10, 11, 12, 13, 14, 15, 16, 17, 18)
E = [-1, 0, 0, c, 0, 0, 0, 0, 0, 0, 0, 0, 0, 0, 0, 0, 0, 0; % 1
       0, 0, 0, s, 1, 0, 0, 0, 0, 0, 0, 0, 0, 0, 0, 0, 0, 0; % 2
       1,-1, 0, 0, 0, c, 0,-c, 0, 0, 0, 0, 0, 0, 0, 0, 0, 0; % 3
       0, 0, 0, 0, 0, s, 1, s, 0, 0, 0, 0, 0, 0, 0, 0, 0, 0; % 4
       0, 1,-1, 0, 0, 0, 0, 0, c, 0,-c, 0, 0, 0, 0, 0, 0, 0; % 5
```

```
0, 0, 0, 0, 0, 0, 0, 0, s, 1, s, 0, 0, 0, 0, 0, 0, 0;
                                                                       \frac{8}{3}6
       0, 0, 1, 0, 0, 0, 0, 0, 0, 0, 0, 0, -c, 0, 0, 0, 0, 0;
                                                                       \frac{8}{6}\overline{7}0, 0, 0, 0, 0, 0, 0, 0, 0, 0, 0, 1, s, 0, 0, 0, 0, 0;
                                                                       \frac{6}{6}8
       0, 0, 0, 0, 0, -c, 0, 0, 0, 0, 0, 0, 0, 1, -1, 0, 0, 0;
                                                                           9
                                                                       \frac{8}{6}0, 0, 0, 0, -1, -s, 0, 0, 0, 0, 0, 0, 0, 0, 0, 0, 0, 0;
                                                                       8100, 0, 0, 0, 0, 0, 0, 0, -c, 0, 0, 0, 0, 0, 1,-1, 0, 0;
                                                                       8110, 0, 0, 0, 0, 0,-1, 0,-s, 0, 0, 0, 0, 0, 0, 0, 0, 0;
                                                                       8120, 0, 0, 0, 0, 0, 0, c, 0, 0, 0, 0, 0, 0, 0, 1,-1, 0;
                                                                       8130, 0, 0, 0, 0, 0, 0, -s, 0, -1, 0, 0, 0, 0, 0, 0, 0, 0;8140, 0, 0, 0, 0, 0, 0, 0, 0, 0, c, 0, 0, 0, 0, 0, 1,-1;
                                                                       8150, 0, 0, 0, 0, 0, 0, 0, 0, 0, -s, -1, 0, 0, 0, 0, 0, 0;
                                                                       816];
% aeussere Kraefte p
m = 1; % Gelenk Masse
q = 10 ; % Schwerkraft
p = [0;\frac{6}{5}\mathbf{1}-2
     -m \star q;
              ႜၟ
                 \overline{3}0;
              \frac{6}{6}-m \star q;\frac{6}{6} 4
              \frac{6}{6} 5
        0 ;
              86-m \star q;
              \frac{6}{6} 7
        0;\frac{6}{6} 8
      -m \star q;
              \frac{8}{9} 9
        0 ;
     -m \star q;8100:811812-m \star q;
        0 ;
              813814-m \star q;
        0:815-m \star q;
              816\cdot% Diagonal Matrix D^-1 = Di
Di = diag([1/norm([r(1), r(2)] - [r(3), r(4)]) % Stab
                                                                   \mathbf{1}1/norm([r(3), r(4)] - [r(5), r(6)]) % Stab
                                                                   2
             1/norm([r(5), r(6)] - [r(7), r(8)]) % Stab
                                                                   3
             1/norm(f)0, 0] - [r(1), r(2)] & Stab
                                                                   4
             1/norm([r(9), r(10)] - [r(1), r(2)]) % Stab
                                                                   5
             1/norm([r(9), r(10)] - [r(3), r(4)]) % Stab
                                                                   6
             1/norm([r(11), r(12)] - [r(3), r(4)]) % Stab
                                                                   7\overline{ }
```

```
1/norm([r( 3), r( 4)] - [r(13), r(14)]) % Stab 8
           1/norm([r(11),r(12)] - [r(5),r(6)]) % Stab 9
           1/norm([r(13),r(14)] - [r(5),r(6)]) % Stab 10
           1/norm([r( 5), r( 6)] - [r(15), r(16)] % Stab 11
           1/norm([r(15),r(16)] - [r(7),r(8)]) % Stab 12
           1/norm([ 5, 0] - [r(7), r(8)]) % Stab 13
           1/norm([ 0, 0] - [r(9), r(10)]) % Stab 14
           1/norm([r( 9), r(10)] - [r(11), r(12)]) % Stab 15
           1/norm([r(11),r(12)] - [r(13),r(14)]) % Stab 16
           1/norm([r(13),r(14)] - [r(15),r(16)]) % Stab 17
           1/norm([ 5, 0] - [r(15), r(16)]) % Stab 18
          ]);
% Matrix A austellen
eta = 2500; % Elastizitaetsmodule
% Stelle hier die Matrix A auf
\frac{6}{6} A
A = eta*E*Bi*E';
%Eigenwerte w und Eigenvektoren v der Matrix zum Vergleich
[V, D] = e i q(A);w = diag(D);
%Eigenfrequenzen
freq=sqrt(w/m)/2/pi
% plot der x,y Koordinaten Bewegungen des 1. Gelenks
plot(time,x_01,time,y_01)
xlabel('Time');
ylabel('Auslenkung');
legend('x_1', 'y_1');
print('-dpdf','BewGel.pdf')
%Fourier transforamation fuer die x,y Koordinaten des 1. Gelenks
ax=fft(x_01);ay=fft(y_01);
%Zeitintervall der Messung: [0,T] mit T = 20 s
T = 20;
```

```
%Anzahl Messunkte
N=4096;
%Energiespektrum
freq=(1:N)/T;
figure;
loglog(freq,abs(ax).^2,freq,abs(ay).^2)
title('Energiespektrum')
xlabel('Frequenz')
ylabel('Quadrat des Betrags des entsprechenden Fourierkoeffizienten');
print('-dpdf','Energiespektrum.pdf')
freq(find(abs(ax).2+abs(ay).2>10^2))
```
Das Energiespektrum ist in Abbildung 2 zu sehen. Daraus und mit der Beziehung √ für die Eigenfrequenz  $\omega = \frac{\sqrt{\lambda}}{2\pi}$  $\frac{\sqrt{\lambda}}{2\pi}$  sehen wir, dass das gemessene Signal aus den Eigenschwingungen mit den Frequenzen  $\omega \approx 1.5096$ ,  $\omega \approx 3.1108$  und  $\omega \approx$ 15.0930 zusammengesetzt ist.

4. a) Es gilt

$$
\alpha_k = \int_0^1 e^{-2\pi i kt} f(t) dt \tag{4}
$$

$$
= \int_{a}^{b} e^{-2\pi ikt} dt
$$
 (5)

$$
= \begin{cases} (b-a) & k=0\\ \frac{-1}{2\pi ik}e^{-2\pi ikt}|_a^b & k \neq 0 \end{cases} (6)
$$

Zudem ist

$$
\frac{-1}{2\pi i k} e^{-2\pi ikt} \Big|_{a}^{b} = \frac{1}{k\pi} e^{-\pi i k(a+b)} \frac{e^{\pi i k(b-a)} - e^{-\pi i k(b-a)}}{2i} \tag{7}
$$

$$
= \frac{1}{k\pi}e^{-\pi ik(a+b)}\sin(\pi k(b-a)).\tag{8}
$$

b)

Das Maximum der Approximationen ist jeweils

Siehe nächstes Blatt!

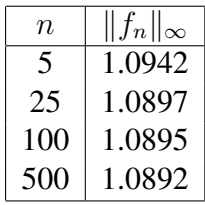

Es fällt auf das  $||f_n||_{\infty}$  nicht gegen  $||f||_{\infty} = 1$  sondern gegen einen anderen Wert zu konvergieren scheint. Es treten sogennante Überschwingunen auf. Dieses Verhalten der Approximationsfunktionen wird Gibbssches Phänomen genannt.

c) Die Funktion  $g_n$  ist die trigonometrische Interpolation von f.

```
function [a] = \text{tripint}(y)%Trigonometrische Interpolation
m=max(size(y));n=(m-1)/2;%Inverse Fouriertransform
yt=ifft(y);%Reorder vector elements
a =zeros(1,m);a(1:n+1) = yt(n+1:-1:1);a(n+2:m) = yt(m:-1:n+2);
end
f=(4)(x) 1 - (x < .25) - (x > .75);
%Es werden die Approximation T_k(1),..., T_k(m) berechnet
k=[5 25 100 500];
m=4;%Gitterpunkte an denen die Funktionen ausgewertet werden
nx=10000;
x=linspace(0,1,nx);
%Werte der Approximationen an Gitterpunkten
y=zeros(m,nx);
%Werte der Basisfunktionen an Gitterpunkten
W =zeros(2*k(m) + 1, nx);
```

```
kmax=k(m);
for j=-kmax:kmax
    W(j+kmax+1, :)=exp(2*pi*1i*j*x);end
%trigonometrische Interpolation
for i=1:m
    yk = f(linspace(0, 1-1/(2*k(i)+1), 2*k(i)+1));fhat=trigint(yk);
    y(i,:)=fhat*W(kmax+1-k(i):kmax+1+k(i),:);
end
y = real(y);
%exakte Werte
f x = f(x);
%Fehler berechnen
err=max(y, [], 2)
%Funktionen plotten
figure(2);
plot(x, fx, x, y(1, :), x, y(2, :), x, y(3, :), x, y(4, :));
legend('f',['T_{-}{' num2str(k(1)) '}'],['T_{-}{' num2str(k(2)) '}'],...
    ['T_{-}{''} num2str(k(3)) '}'],['T_{-}{'}' num2str(k(4)) '}']);
    print('-dpdf','trigint_treppe.pdf');
```
Es ergiebt sich ein änliches Bild wie in b). Das Maximum der Approximationen ist jeweils

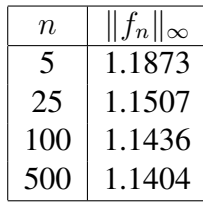

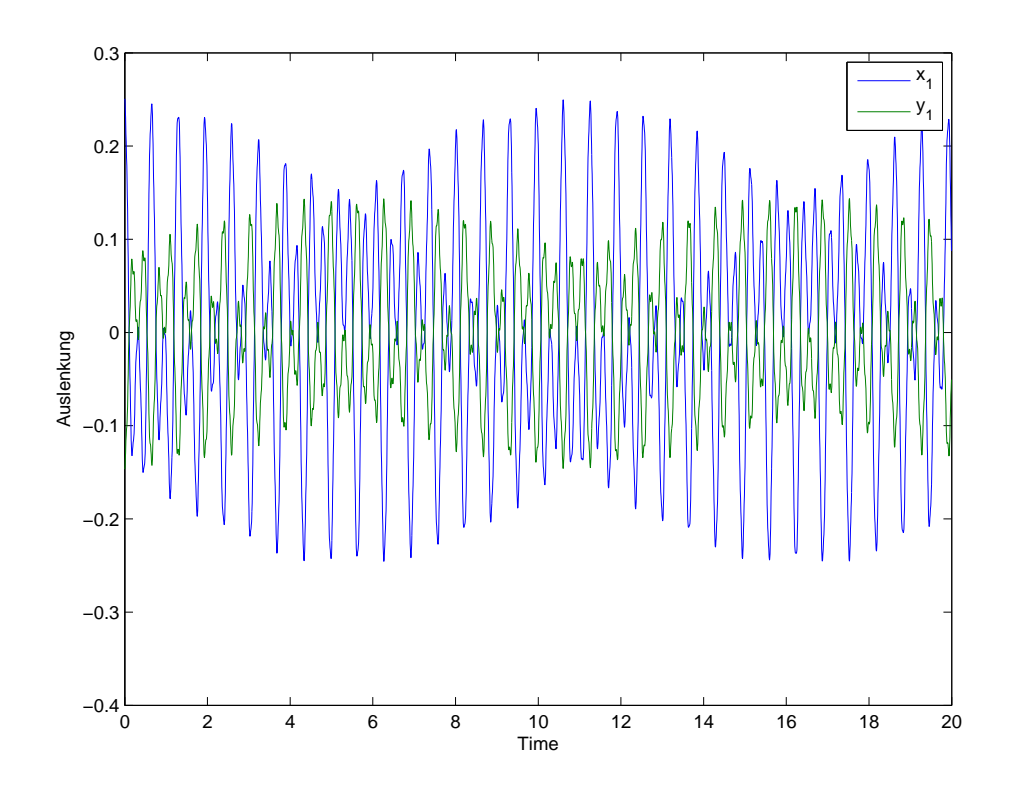

Abbildung 1: Bewegungen des 1. Gelenks.

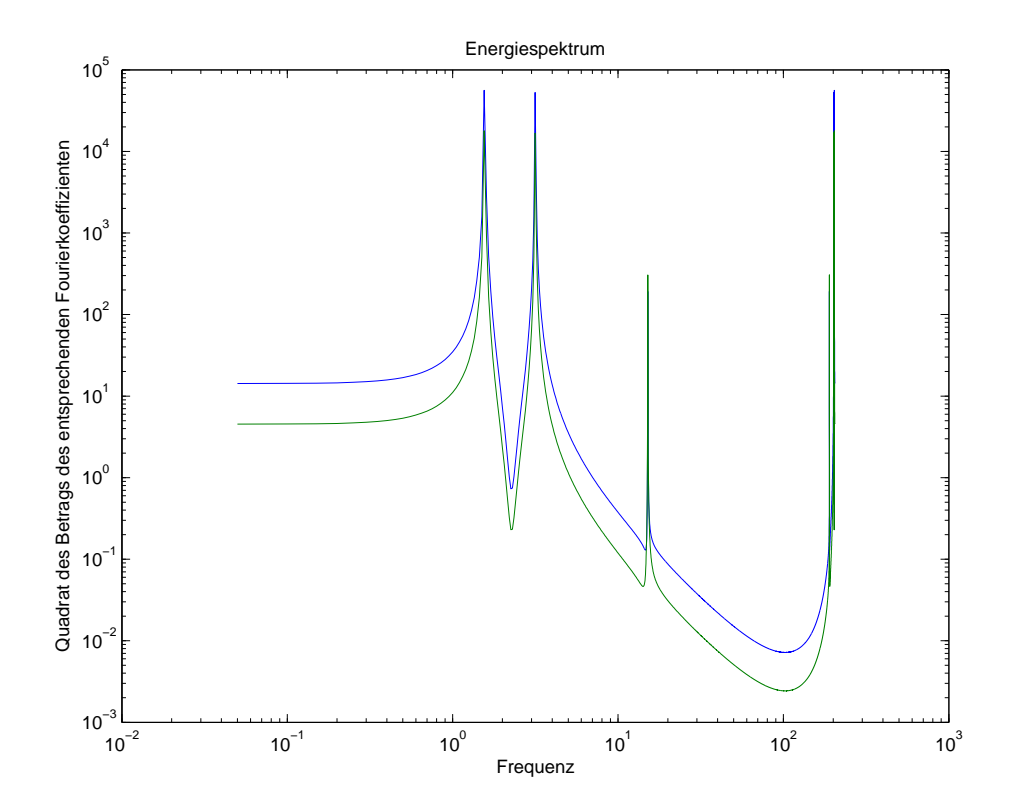

Abbildung 2: Energiespektrum des gemessenen Signals.

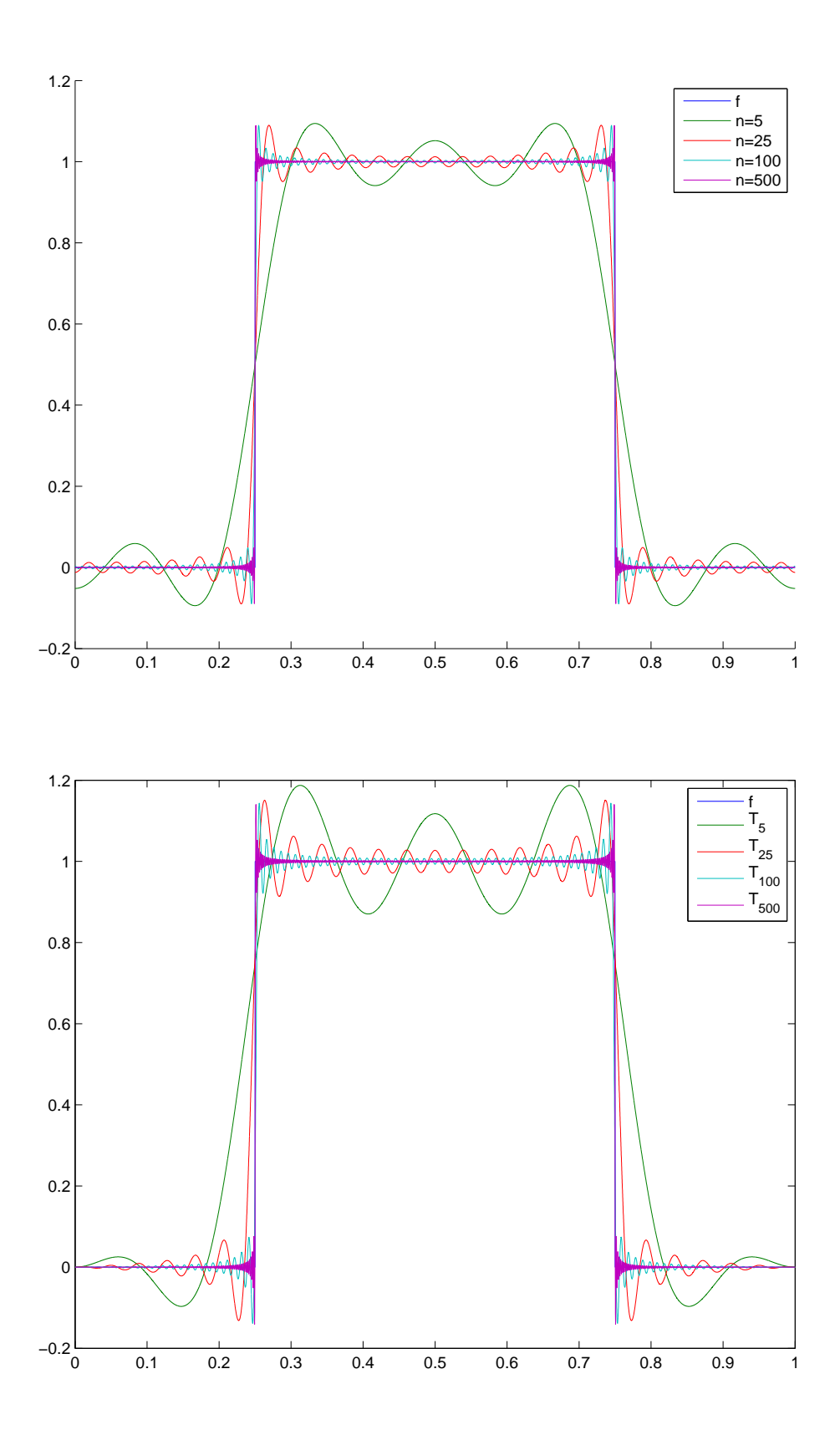